## Représentation d'un entier en base *b*

### 17 septembre 2012

#### **Résumé**

Comprendre l'humour geek : « Dans le monde, il y a 10 sortes de personnes : ceux qui comprennent le binaire, et les autres ».

### **1 0 et 1**

La mémoire d'un ordinateur est constituée d'une multitude de petits circuits électroniques. Chacun de ces circuits ne peut prendre que deux états. On associe traditionnellement l'un des états à 0 et l'autre à 1. De ce fait toute information doit être traduite dans un ordinateur uniquement par des 0 et des 1.

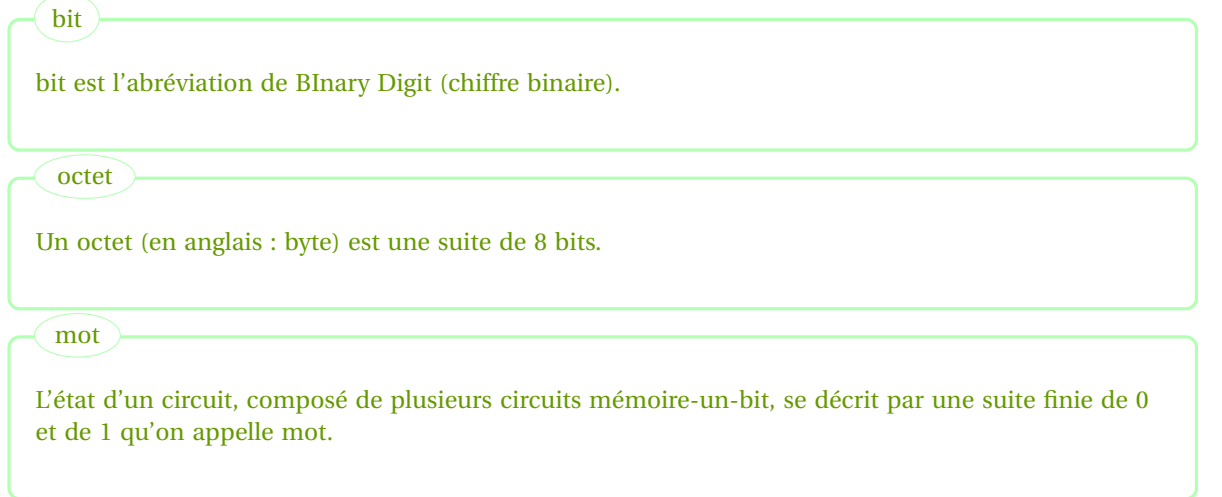

### Exercice 1

Si la mémoire d'un ordinateur était constituée de dix circuits à mémoire-un-bit (autrement dit : par des mots de 10 bits), quel serait le nombre d'états possibles de la mémoire de cet ordinateur ? Et avec 1 milliard de circuits ?

### $\overline{\text{Une résolution}}$ l.

Und resolution]<br>Pour l'évolution du nombre de transistors dans un processeur : http://fr.wikipedia.org/wiki/Transistor. □

### **Exercice 2**

On veut représenter les 7 couleurs de l'arc en ciel par un mot, [les sept mots devant être distincts et de même lon](http://fr.wikipedia.org/wiki/Transistor)gueur (en bits). Quelle est la longueur minimale de ces mots ?

### Une résolution l.

✂ Avec un bit, on peut enregistrer deux informations différentes : 0 ou 1. Avec deux bits, on forme 4 mots différents : 00, 01, 10, 11. Avec trois bits, on forme 2<sup>3</sup> mots différents : 000, 001, 010, 011, 100, 101, 110, 111.

Il faut donc au moins une longueur 3. Mais on doit aussi pouvoir coder la nature de l'information transmise pour que le logiciel utilisant cette information sache ici que les mots concernés représentent des couleurs. . .

### **2 Exprimer un entier en base** *b***.**

On rappelle que l'écriture usuelle pour les entiers est une écriture décimale ou écriture en base dix, ce qui signifie que l'on exprime les entiers sous la forme d'une combinaison linéaire de puissances de dix, les coefficients de la combinaison étant des nombres entiers entre 0 et 9 (ce sont les chiffres de l'entier).

Exemple :  $5489 = 5 \times 10^3 + 4 \times 10^2 + 8 \times 10^1 + 9 \times 10^0$ .

Si l'écriture 5489 était l'écriture d'un entier en base seize, 5489 désignerait l'entier 5 × 16<sup>3</sup> + 4 × 16<sup>2</sup> + 8 × 16<sup>1</sup> + 9 × 16<sup>0</sup>.

Pour distinguer 5489 base dix et 5489 base seize, on peut utiliser certaines conventions de notations. Par exemple : 5489<sub>(16)</sub> (ou  $5489_{\text{seize}}$ ) signifiera que l'on utilise la base seize.

Ainsi  $5489_{\text{seize}} = 21641_{\text{dix}}$ .

Lorsque la base n'est pas précisée, on conviendra qu'il s'agit de la base 10.

D'autres conventions peuvent être utilisées dans les livres. Dans les langages informatiques, des conventions sont également choisies, ces conventions ne sont pas nécessairement les mêmes dans les divers langages.

Par exemple, dans le langage Python, 5489<sub>(16)</sub> sera noté 0x5489 (les chiffres sont précédés du chiffre 0 et de la lettre x minuscule). De même, les chiffres d'un entier écrit en base deux seront précédés de 0b et les chiffres d'un entier écrit en base huit seront précédés de 0o.

A savoir

forme  $x_i b^i$  où les nombres *i* sont des entiers naturels et les nombres  $x_i$  sont des entiers naturels compris entre 0 Soit *b* un entier au moins égal à 2. Tout entier naturel *n* peut s'écrire sous la forme d'une somme de termes de la et *b −*1. Les entiers entre 0 et *b −*1 constituent les chiffres de la base *b*.

Ainsi les chiffres des écritures en base 2 sont 0 et 1. Les chiffres de la base 5 sont 0, 1, 2, 3, 4. Les chiffres de la base 10 sont 0, 1, 2, 3, 4, 5, 6, 7, 8, 9.

### **Exercice 3**

En base dix, pour décrire l'entier 4758, on peut écrire : 8 unités, 5 dizaines, 7 centaines et 4 milliers. En base deux, pour décrire l'entier 1101, on pourra écrire : 1 unité, 0 deuzaine, 1 quatraine, 1 huitaine. Expliquer les mots choisis.

### **Exercice 4**

Donner en base dix les entiers  $101_{deux}$ ,  $1110_{deux}$ .

### **Exercice 5**

- 1. Quels entiers naturels peut-on écrire en binaire sur un octet ?
- 2. Quels entiers naturels peut-on écrire en binaire sur un mot de 32 bits ?
- 3. Quels entiers naturels peut-on écrire en binaire sur un mot de 64 bits ?

### **Exercice 6**

Le tableau ci-dessous présente les premiers entiers en base 4. Compléter.

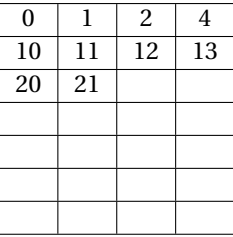

Une résolution ✂ Tableau.  $\overline{a}$ 

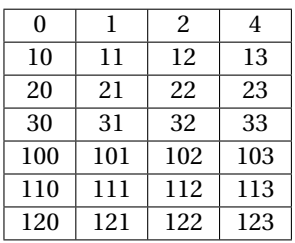

### **Exercice 7**

Les chiffres en base 16 sont habituellement notés 0, 1, 2, 3, 4, 5, 6, 7, 8, 9, A, B, C, D, E, F. Expliquer pourquoi on utilise de nouveaux symboles pour désigner 10, 11, 12, 13, 14, 15 dans cette base.

### Une résolution  $\overline{a}$

L'objectif est de faire comprendre que 10 deviendrait ambigu.  $10_{(16)} = 16_{(10)}$  car  $10_{(16)} = 1 \times 16 + 0$ .

 $\Box$ 

```
Définition
```
. Écrire un entier naturel en base *<sup>b</sup>*, c'est expliciter les entiers *<sup>x</sup><sup>i</sup>* de la propriété précédente.

### **3 De la base** *b* **à la base 10.**

### **Exercice 8**

Traduire en base 10 les entiers suivants :  $a_1 = 1A2_{(16)}$ ,  $a_2 = 431_{(5)}$ ,  $a_3 = 10_{(2)}$ ,  $a_4 = 10_{(5)}$ ,  $a_5 = 10_{(b)}$  où  $b \in \mathbb{N} - \{0, 1\}$ ,  $a_6 = 1011_{(2)}$ .

Une résolution  $\overline{a}$ 

✂ Les réponses sont 418 ; 116 ; 2 ; 5 ; expression de *b* en base *b* : 10 ; 11. On peut les obtenir avec python avec le code suivant :

### **Python**

**print** int('1A2',16) **print** int('431',5) **print** int('10',2) **print** int('10',5) print int ('1011',2)

ou encore :

```
Python
   print 0x1A2
   print int ('431', 5)
   print 0b10
   print int('10',5)
   5 p rin t 0b1011
```
 $\Box$ 

#### **Exercice 9**

1. La fonction ord du langage python renvoie le code ascii (exprimé en décimal) du caractère donné en paramètre. L'instruction ord('a') renvoie par exemple 97, ord('A') renvoie 65.

Qu'obtient-on avec les instructions ord('0')−ord('0'), ord('1')−ord('0'), ord('2')−ord('0'), ..., ord('9')-ord('0') ?

- 2. Définir une fonction en langage python :
	- Input : une chaîne de caractères dont les caractères sont les chiffres d'un entier exprimé en base deux.

– Output : affichage de cet entier en base 10.

En d'autres termes, on demande d'écrire une fonction ayant le même effet que l'instruction int('1101',2) à l'aide d'une boucle ('1101' n'étant ici évidemment qu'une valeur possible du paramètre parmi tant d'autres).

### ✄ Une résolution

- 1. On obtient 0, 1, 2, . . ., 9. Ce qui signifie que les chiffres 0, 1, 2, . . ., 9 ont des numéros consécutifs dans le code ascii.
- 2. Il y a un certain nombre de possibilités. Première solution :

 $\overline{a}$ 

```
Python
   \det f(n):
       s=0lg = len(n)for j in range (0,lg):
5 s +=(ord (n [ lg−j −1])−ord ( ' 0 ' ) ) *2* *
j
        6 return s
7
   print f('11')
```
ou (même programmation, variante dans l'utilisation des fonctions de base de python) :

### **Python** def f2(n):  $s=0$  $lg = len(n)$ for  $j$  in range  $(0, lg)$ : **<sup>5</sup>** s+=in t (n [ lg*−*j *−*1]) \*2\* \* j **<sup>6</sup>** return s

On pourrait amener les élèves à réfléchir sur le nombre d'opérations avec une écriture telle que :  $\overline{abcd}_{(2)} = d + 2 \times (c + 1)$  $2 \times (b + 2a)$ ). Ce qui donnerait par exemple :

### **Python <sup>1</sup>** def g (n ) :  $s=0$ while  $n!=$  '': **<sup>4</sup>** s \*=2 **<sup>5</sup>** s+=ord (n [ 0 ] )*−*ord ( ' 0 ' ) **<sup>6</sup>** n=n [ 1 : ] **<sup>7</sup>** return s

 $\Box$ 

### **Exercice 10**

Modifier la fonction précédente pour obtenir :

- Input : un entier *b* compris entre 2 et 9, une chaîne de caractères dont les caractères sont les chiffres d'un entier *n* exprimé en base *b*.
- Output : affichage de l'entier *n* en base 10.

```
\int_{9}^{8} print h(5, '41')
 Python
     def h(b, n):
          s=0while n!= '':
                s \ast = b5 s+=ord (n [ 0 ] )−ord ( ' 0 ' )
                6 n=n [ 1 : ]
          7 return s
 8
```
Savoir Faire

. Passer de l'écriture en base *b* d'un entier à l'écriture en base 10.

### **4 De la base 10 à la base** *b*

### **4.1 Recherche du plus grand exposant de** *b*

### **Exercice 11**  $\mathscr$

Soit *n* un entier naturel et  $b \geqslant 2$  un entier. Soit *j* le plus petit entier des entiers *k* vérifiant  $n < b^k$ .

1. Expliquer pourquoi  $b^{j-1}$  ≤ *n*.

 $\overline{a}$ 

2. Quelle autre définition de *j* peut-on donner en utilisant l'écriture de *n* en base *b* ?

### ✄ Une résolution

- 1. *j* est le plus **petit** tel que . . .
- 2. *b <sup>j</sup>−*<sup>1</sup> 6 *<sup>n</sup> <sup>&</sup>lt; <sup>b</sup> j* . Donc dans l'écriture de *n* en base *b*, on aura des coefficients 0 pour *b i* avec *i* > *j* et l'écriture de *n* en base *b* comporte exactement  $j$  chiffres (coefficients de  $b^0$ ,  $b^1$ , $b^2$ , . . . ,  $b^{j-1}$ ).

#### Fonction logarithme

. fiques. Cette fonction est notée ln sur vos calculatrices. On définit la fonction logarithme à base *b* Vous découvrirez et utiliserez la fonction logarithme népérien dans les autres disciplines scienti-(où *b* est un réel strictement positif) par  $\log_b(x) = \frac{\ln(x)}{\ln(b)}$  pour tout réel *x* > 0.

### A savoir

Le nombre de chiffres dans l'écriture en base  $b$  d'un entier naturel  $n$  est égal à PartieEntière(log $_b(n)$ ) + 1.

### **Exercice 12**

- 1. Écrire une fonction python (sans utiliser la fonction log) :
	- input : un entier  $b \ge 2$  et un entier naturel *n* (tous deux exprimés en base 10).
	- output : le nombre de chiffres de l'écriture de l'entier *n* en base *b*.
- 2. Même question en utilisant cette fois la fonction logarithme du langage python.

```
Une résolution
Par exemple :
                     \overline{a}Python
     1 # −*− coding : u t f −8 −*−
  2
     3 import math
  4
     5 def nbc (b , n ) :
          i = 0\frac{1}{7} while b** j <= n:
               8 j +=1
          9 return j
 10
 11 b=5
 12 n=87945
 13 print nbc(b, n)print int (math), log (n, b)) +1
```
Pour la partie entière, on peut aussi utiliser math.floor.

### **Exercice 13**  $\mathscr$

Soit *n* un entier naturel donné en base 10. Pour écrire cet entier en base *b*, on peut procéder ainsi : enlever la plus grande puissance de *b* possible. . . et recommencer

- 1. Écrire en base 5 l'entier  $n = 327$ .
- 2. Chercher sur le web la base shadok et écrire en base shadok l'entier *n =* 3083.

### $\left[\frac{\text{Une résolution}}{1 \cdot \frac{227 - 2 \times 53}{4}}\right]$  $\overline{a}$

1.  $327 = 2 \times 5^3 + 3 \times 5^2 + 0 \times 5 + 2 = 2302_{(5)}$ . Les étapes : 327, on enlève 5 $^3$  une première fois, on obtient 202. On enlève à nouveau 5 $^3$ , ce qui donne 77. On ne peut plus enlever 5 $^3$ , d'où le chiffre de gauche dans l'écriture en base 5  $\ldots$ 

2. La base shadok est une base  $4:3083 = 300023_{(4)} = MEUGAGAGAZOMEU$ . Voir le convertisseur : [http://www.dcode.](http://www.dcode.fr/shadoks-ga-bu-zo-meu)<br>  $\Box$ [fr/shadoks-ga-bu-zo-meu](http://www.dcode.fr/shadoks-ga-bu-zo-meu).

Remarque. Quelques cas particuliers en python à tester :

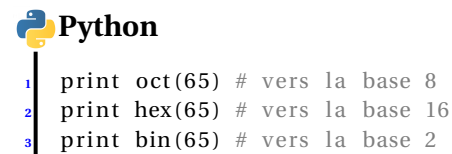

### **4.2 La méthode des divisions en cascade**

A savoir

. *a = bq +r* et 0 6 *r* 6 *b −*1. *q* est appelé quotient de la division euclidienne (on parle aussi de division entière) de Pour tout couple d'entiers naturels (*a*;*b*) avec *a ∈* N et *b ∈* N *−* {0}, il existe un unique couple (*q*; *r* ) d'entiers tels *a* par *b* et *r* reste de cette division.

Exemple : 34 *=* 9*×*3*+*7, le reste de la division euclidienne de 34 par 9 est donc 7. Par contre le reste de la division euclidienne de 34 par 3 n'est pas 7 (car le reste dans une division euclidienne par 3 ne peut valoir que 0, 1 ou 2).

On rappelle qu'en python le reste de la division euclidienne de *a* (de type int) par *b* (de type int) est obtenu par l'instruction  $a\%b$  et le quotient de *a* par *b* par  $a//b$  ou int( $a/b$ ).

Pour expliquer le principe de l'algorithme des divisions en cascade, traitons un exemple générique en base *b =* 5. Soit  $q_0 = 3412_{(5)} = 3 \times 5^3 + 4 \times 5^2 + 1 \times 5 + 2$ .

On peut écrire :  $q_0 = (3 \times 5^2 + 4 \times 5^1 + 1) \times 5 + 2$ . On a ainsi écrit  $q_0$  sous la forme  $5q_1 + r_0$  où  $r_0 = 2$  et  $q_1 = 3 \times 5^2 + 4 \times 5^1 + 1$ . Comme  $r_0$  est un chiffre de l'écriture en base 5, il est compris entre 0 et 4 et l'écriture 5 $q_1 + r_0$  permet alors d'affirmer que  $r_0$ est le reste de la division euclidienne de *q*<sup>0</sup> par *b*.

En généralisant ce raisonnement, on constate :

A savoir

Le chiffre des unités (c'est à dire le coefficient de  $b^0$ ) de l'entier *n* en base  $b$  est égal au reste de la division euclidienne de *n* par *b*.

Considérons maintenant l'entier  $q_1 = 3 \times 5^2 + 4 \times 5^1 + 1$  (c'est à dire le quotient de la division de  $q_0$  par *b*).

On peut, sur cet entier  $q_1$ , recommencer le même traitement que sur l'entier  $q_0$  :  $q_1 = (3 \times 5 + 4) \times 5 + 1$ .

Ainsi le chiffre des unités de *q*<sup>1</sup> en base *b* est le reste de la division entière de *q*<sup>1</sup> par *b*. Et si l'on reporte l'écriture précédente de  $q_1$  dans l'écriture de  $q_0$ , on a :  $q_0 = ((3 \times 5 + 4) \times 5 + 1) \times 5 + r_0$ , on constate que ce chiffre est le coefficient de  $b^1$  dans l'écriture de *q*<sub>0</sub>.

En poursuivant ce raisonnement, on obtient l'algorithme des divisions en cascade :

A savoir

Soit *b*  $\ge$  2 un entier et *n* ∈  $\mathbb{N}$ .

- 1. On calcule le reste  $r_0$  de la division entière de *n* par *b* et le quotient  $q_1$ .
- 2. On calcule le reste  $r_1$  de la division entière de  $q_1$  par *b* et le quotient  $q_2$ .
- . 3. On calcule le reste *r*<sup>2</sup> de la division entière de *q*<sup>2</sup> par *b* et le quotient *q*3.

4. . . .

5. Et ainsi de suite jusqu'à obtenir un quotient nul *q<sup>j</sup>* .

Alors  $n = r_j b^j + r_{j-1} b^{j-1} + r_{j-2} b^{j-2} + r_{j-3} b^{j-3} + \cdots + r_0$ . En d'autres termes les restes successifs sont les chiffres de l'écriture de *n* en base *b*, ce que l'on écrit parfois sous la forme *n = r <sup>j</sup> r <sup>j</sup>−*1*r <sup>j</sup>−*<sup>2</sup> ... *r*1*r*0(*b*) .

En d'autres termes, on dispose devant soi de *n* allumettes : on les regroupe par paquets de cinq, il reste 0 ou 1 ou 2 ou 3 ou 4 allumettes à côté des paquets de cinq : c'est le chiffre de droite (chiffre des unités) dans l'écriture de l'entier *n* en base cinq. On regroupe ensuite les paquets de cinq (PC) en paquets de cinq (on constitue donc des paquets de cinq paquets PC, appelons PCC ces paquets). Il reste 0 ou 1 ou 2 ou 3 ou 4 paquets PC à côté des PCC : c'est le second chiffre en partant de la droite dans l'écriture de l'entier *n* en base cinq. Et on continue ainsi : on constitue ensuite des PCCC (paquets de cinq paquets PCC)...

#### **Exercice 14**  $\mathscr$

- 1. Écrire l'entier  $n = 548$  en base 7 à l'aide de l'algorithme des divisions en cascade.
- 2. Écrire l'entier  $n = 548$  en base 5 à l'aide de l'algorithme des divisions en cascade.
- 3. Si l'on applique l'algorithme des divisions en cascade à l'entier  $n = 548$  et  $b = 10$ , qu'obtient-on ?

### $\overline{\text{Une résolution}}$  $\overline{a}$

 $\frac{1}{548}$  = 1412<sub>(7)</sub> et 548 = 4143<sub>(5)</sub>.

**Exercice 15**  $\mathscr$ 

Écrire en python, en utilisant le principe des divisions en cascade :

– input : un entier *b* au moins égal à 2 (et au plus égal à 9 pour simplifier la tâche) et un entier *n* écrit en base 10.

– output : une écriture de *n* en base *b*.

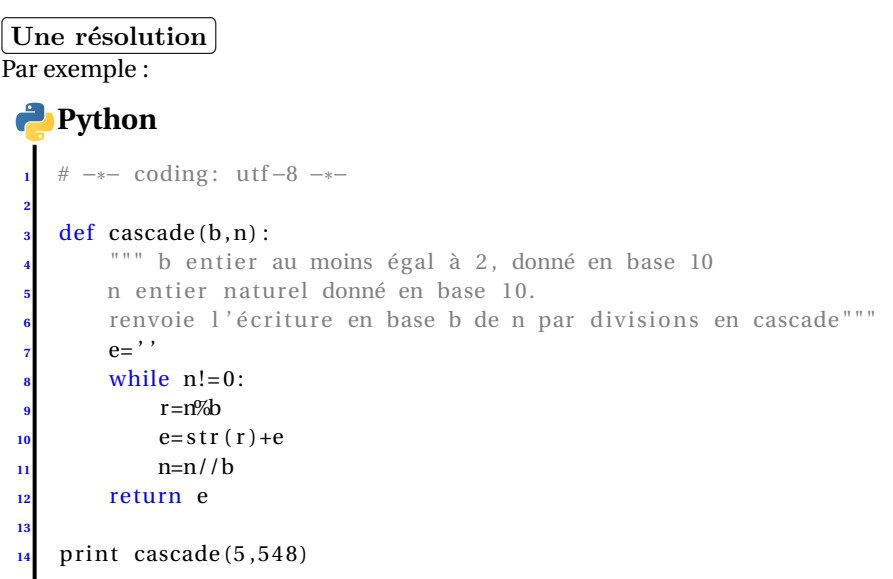

On peut expliquer pourquoi l'algorithme s'arrête nécessairement (suite d'entiers naturels strictement décroissante pour les quotients) et faire remarquer que c'est une preuve de l'existence d'une écriture en base *b*.

. Passer de l'écriture en base 10 d'un entier *n* à une écriture en base *b*. Savoir Faire

### **Exercice 16**  $\mathscr$

- 1. Donner l'écriture en base deux de l'entier 2<sup>5</sup> .
- 2. Donner l'écriture en base deux de l'entier 2<sup>5</sup> *<sup>−</sup>*1.

 $\overline{\text{Une résolution}}$ <sub>25</sub> – 100000 – et 2<sup>5</sup>

 $2^5 = 100000$ deux et  $2^5 - 1 = 111111$ deux.

 $\overline{a}$ 

### **Exercice 17**

Écrire les entiers de 0 à 20 en base deux (sans passer par la base dix).

# $\overline{\text{Une résolution}}$   $\overline{\text{O}_1\text{ 10, 11, 100, 101}}$

✂ 0, 1, 10, 11, 100, 101, 110, 111, 1000, 1001, 1010, 1011, 1100, 1101, 1110, 1111, . . .

### **Exercice 18**  $\mathscr$

Justifier qu'avec des mots de *<sup>n</sup>* bits, on peut écrire les entiers de 0 jusqu'à 2*<sup>n</sup> <sup>−</sup>*1.

# Une résolution

✂ Par exemple, avec *n =* 8, on écrit les entiers de 00000000 à 11111111, c'est à dire de 0 à 1*+*2*+*2 <sup>2</sup> *+··· +*<sup>2</sup> <sup>7</sup> *<sup>=</sup>* <sup>2</sup> <sup>8</sup> *<sup>−</sup>*1.

### **Exercice 19**

Si l'on dispose de l'écriture d'un entier *n* en base dix, il suffit d'ajouter un 0 à sa droite pour avoir l'écriture de l'entier 10*n*. On dispose de l'écriture d'un entier *n* en base *b*, on ajoute un 0 à la droite de cette écriture. A quelle opération cela correspondil ?

# $\overline{\text{Une résolution}}$ <br> $\frac{\text{cis } n = x + k^k + x - k^k}{k^k + k^k}$

Si  $n = x_k b^k + x_{k-1} b^{k-1} + \dots + x_1 b + x_0$  alors  $bn = x_k b^{k+1} + x_{k-1} b^k + \dots + x_1 b^2 + x_0 b + 0$ . L'ajout d'un 0 à droite de l'écriture revient donc à multiplier par la base *b*.

En python, une opération de décalage des bits. Tester :

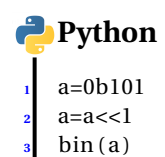

**Exercice 20**  $\mathscr{D}$ 

- 1. Vérifier sur quelques exemples que pour passer d'une écriture en base 16 à une écriture en base 2, il suffit d'écrire chacun des chiffres de l'écriture en base seize en base deux (sur quatre rangs, en collant des 0 à gauche si nécessaire).
- 2. Cela fonctionne-t-il pour passer par exemple de la base 7 à la base 2 ?